Level 1, 409 Cuba Street PO Box 31 285, Lower Hutt New Zealand Ph: +64 4 566 7722 www.tekroninternational.com

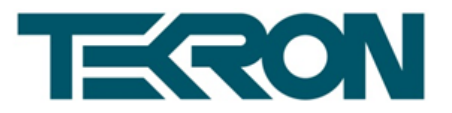

# **Configuration Tool Release Notes**

## **VERSION 3.1.14**

- **Improvement:** IRIG-B IEEE1344 extensions now displayed as C37.118
- **Improvement:** Support for RCM boot-loader version introduced in RCM version 2.033

## **VERSION 3.1.13 (Not Released)**

- **Bug Fix:** Fixed bug in NTP multicast rate setting.
- **Bug Fix:** Changes to NTP MD5 keys not always accepted.

## **VERSION 3.1.12 (Not Released)**

**Bug fix:** Corrected saving of TTM extensions to file.

## **VERSION 3.1.11 (Not Released)**

**Improvement:** GPS altitude reported in meters

## **VERSION 3.1.10**

**Bug fix:** P4 pin 1 – when the output P1 was set to DCF 77, it defaulted back to IRIG-B.

## **VERSION 3.1.9 (Not Released)**

- **Bug fix:** The power indicators on the TCG 02-E were reversed on the GUI. This bug was introduced in V3.1.1.
- **Improvement:** The "Block Broadcasts" option, was removed from the configuration tool.

# **VERSION 3.1.8 (Not Released)**

# **VERSION 3.1.7 (Not Released)**

- **Bug fix:** Print settings option The UTC offset setting did not match the true settings stored in the clock. This bug was introduced in V3.0.3.
- **Bug fix:** P4 string settings when String G was selected, the clock outputted NMEA ZDA. This was introduced in V3.1.1.

#### **VERSION 3.1.6 (Not Released)**

#### **VERSION 3.1.5**

- **Bug fix:** Stopped the configuration tool from crashing when certain hardware platforms were connected.
- **Bug fix:** Corrected the display of the power alarms on the user interface.

# **VERSION 3.1.4 (Not Released)**

# **VERSION 3.1.3 (Not Released)**

#### **VERSION 3.1.2**

**Bug fix:** Corrected a bug in the 12 hour time display on the GUI

# **VERSION 3.1.1**

Corrected a spelling mistake, on the password protection option.

Level 1, 409 Cuba Street PO Box 31 285, Lower Hutt New Zealand Ph: +64 4 566 7722 www.tekroninternational.com

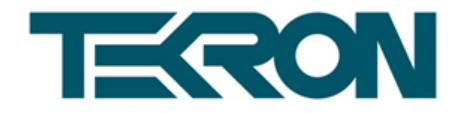

# **VERSION 3.0.3**

- Stability and reliability dramatically improved for Windows XP, Vista and 7 platforms.
- Backwards compatible with older E version clocks. Ethernet versions 1.x.x.x. to 3.x.x.x all supported.
- The TTL filed inside the Ethernet packets has been modified to 64. This enables an Ethernet packet to travel through a larger number of routers and switches for remote configuration.
- The initial Ethernet traffic being originated from the configuration tool has been significantly reduced.
- The discovery of GPS clocks present on a local network is user initiated.
- Once a GPS clock has been selected a unicast communication protocol will be established. If this is not possible a broadcast protocol will be used instead.
- **Discovery Window**  Extra features have been added such as add, load configuration, remove and save (for more information please consult the user manual).
- **Time Tab**  Sync holdover time is now specified in minutes.
- **Network Tab**  The security section has been modified to be more intuitive and user friendly.
- **GPS Tab**  "Save Satellite Visibility" button added to allow the user to save the Satellite Visibility image as a Windows BMP file. In addition a "Record GPS" button was introduced to allow users to record the GPS visibility and signal levels over a specified time interval. This data can then be printed using a commissioning report tool.

# **PREVIOUS VERSION 2.1.4.0**